# Assignment 1 (10%)

#### **Overview**

Write a program to calculate a final grade in the BTE2313 course.

- Prompt the user for the *Coursework* marks and *Test* marks (assuming maximum marks for both are 100). These values should be stored in separate variables.
- Calculate the Final grade as the sum of 35% of the Coursework and 65% of the Test marks.
- display the *Final* grade (use the sample output for the details on how the output should look like)
- The process of getting inputs and calculating the grade will be repeated, until the user enter command/character/value to quit/exit the program. (\*hint: use loop)

### **Processing Requirements**

1. At the top of your  $C_{++}$  source code, include a documentation box that resembles the following:

```
BTE2313
            Assignment 1 - Part A
Programmer:
Date:
Purpose: This program calculates and displays a final grade for
    the BTE2313 course.
```
2. Include the following lines of code BELOW the documentation box:

```
#include <iostream>
#include <iomanip>
using namespace std;
```
- 3. Use type float or double for the two marks and the final grade. Use meaningful variable names.
- 4. Make sure and test your program with values other than the ones supplied in the sample output.
- 5. Hand in a copy of your source code (the .cpp file, example of file name asg1\_partA\_sulastri.cpp) in Kalam

# **Sample Output:**

A single run of the program may resemble the following:

```
Enter the coursework marks:
78
Enter the test marks:
50
*********************************
Grade calculator
Coursework Marks (35%) 27.30
Test Marks (65%) 32.50
Final Grade 59.80
*********************************
Do you wish to continue? (Y/N)
y
Enter the coursework marks:
80
Enter the test marks:
67
*********************************
Grade calculator
Coursework Marks (35%) 28.00
Test Marks (65%) 43.55
Final Grade 71.55
*********************************
Do you wish to continue? (Y/N)
n
--------------------------------
Process exited after 12.05 seconds with return value 0
Press any key to continue . . .
```
Use various *cout* statements to make the line (of \*'s) as well as the text. Be sure that the amounts are lined up vertically as shown.

# Part B

#### **Overview**

Write a program to calculate a final grade in the BTE2313 course.

- Calculate the Final grade as the sum of 35% of the Coursework and 65% of the Test  $\bullet$ marks (just like in Part A)
- Use the calculated Final grade to determine (and display) the letter grade. The basic scale is:
	- A: 90.00% 100%  $B: 80.00\% - 89.99\%$ C: 70.00% - 79.99% D:  $60.00\% - 69.99\%$  $F: 0.00\% - 59.99\%$

Also make sure to take into account the *special rule* about having to pass both parts of the course. A student must achieve Test and Course-work marks of at least 55 marks to pass the course. If a student receives less than 55 marks on either part of the course, display a letter grade of F and a brief explanation as to why that grade was earned.

## **Processing Requirements**

1. At the top of your  $C_{++}$  source code, include a documentation box that resembles the following:

```
BTE2313
       Assignment 1 - Part BProgrammer:
Date:
Purpose:
```
2. Include the following lines of code BELOW the documentation box:

```
#include <iostream>
#include <iomanip>
using namespace std;
```
- 3. Use type float or double for the two marks and the final grade. Use meaningful variable names.
- 4. Make sure and test your program with values other than the ones supplied in the sample output.
- 5. Hand in a copy of your source code (the .cpp file, example of file name *asg1\_partB\_sulastri.cpp*) in Kalam

# **Sample Output:**

A single run of the program may resemble the following:

#### SAMPLE 1

```
Enter the test scores: 78
Enter the maximum test scores: 67
*********************************
     Grade Calculator
Coursework (35%) 27.30
Test (65%) 43.55
Final Grade 70.85
Letter Grade C
*********************************
```
#### SAMPLE 2

Enter the coursework marks: 75.26 Enter the test marks: 52.31

\*\*\*\*\*\*\*\*\*\*\*\*\*\*\*\*\*\*\*\*\*\*\*\*\*\*\*\*\*\*\*\*\* Grade Calculator

Coursework (35%) 26.34 Test (65%) 34.00 Final Grade 60.34 Letter Grade F - the coursework or test average was below 55% \*\*\*\*\*\*\*\*\*\*\*\*\*\*\*\*\*\*\*\*\*\*\*\*\*\*\*\*\*\*\*\*\*

Use various *cout* statements to make the line (of \*'s) as well as the text. Be sure that the amounts are lined up vertically as shown.

## **Codes Evaluation – 30 marks**

### **Part A: 15 marks**

The source code will be evaluated in the following format:

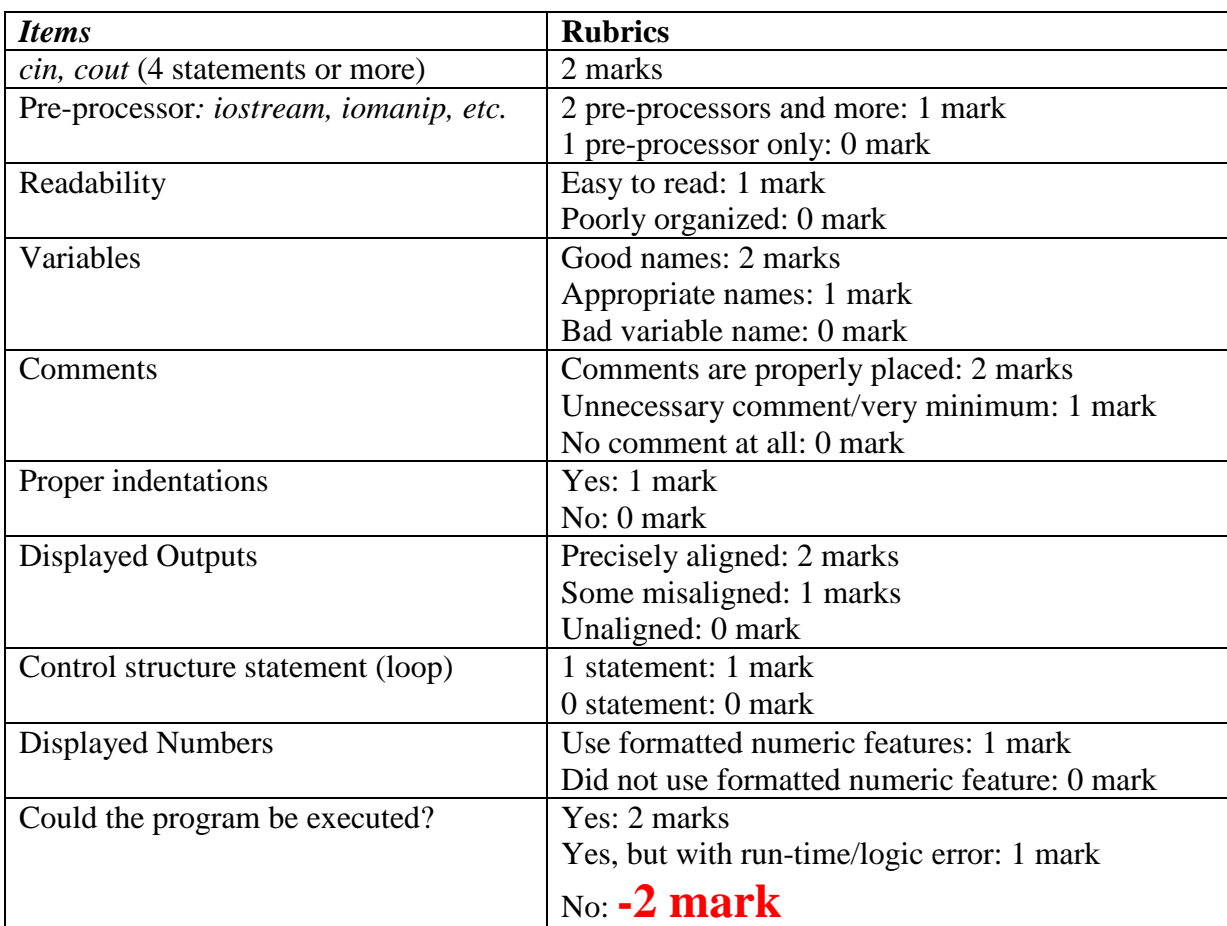

# **Part B: 15 marks**

The source code will be evaluated in the following format:

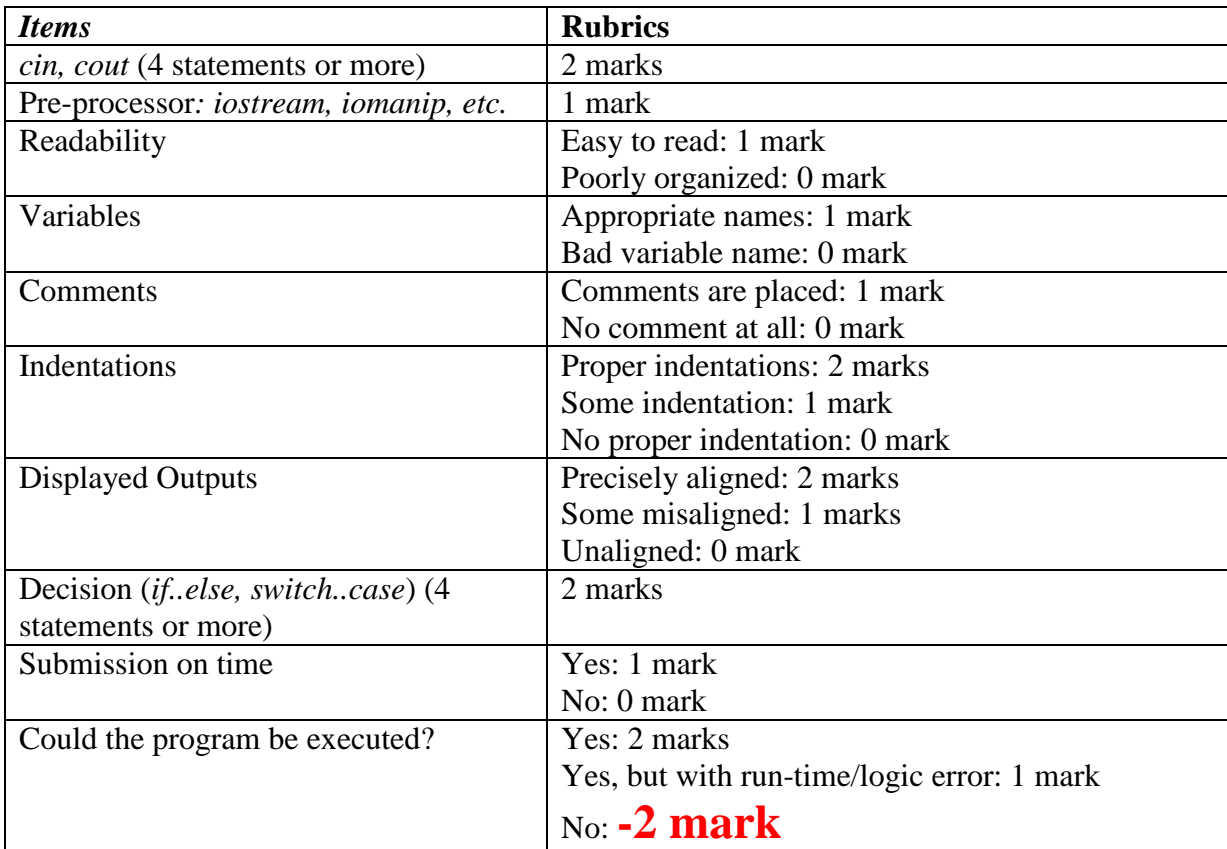